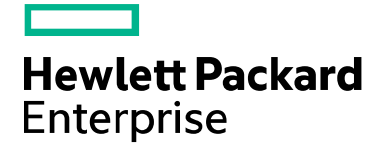

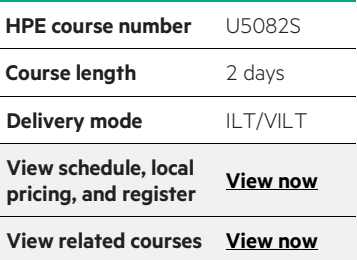

#### **Why HPE Education Services?**

- IDC MarketScape leader 4 years running for IT education and training\*
- Recognized by IDC for leading with global coverage, unmatched technical expertise, and targeted education consulting services\*
- Key partnerships with industry leaders OpenStack®, VMware®, Linux®, Microsoft®, ITIL, PMI, CSA, and (ISC)2
- Complete continuum of training delivery options—self-paced eLearning, custom education consulting, traditional classroom, video on-demand instruction, live virtual instructor-led with hands-on lab, dedicated onsite training
- Simplified purchase option with HPE Training Credits

# **HPE NonStop SQL/MP Physical Database Design U5082S**

Learn practical techniques for designing HPE NonStop SQL/MP databases in this 2-day course. You will learn how to map a logical design into a physical design, accommodating such physical performance considerations as partitioning, VARCHAR, SLACK, and disk caching. You will gain valuable practical experience with SQL database design. The course is 60 percent lecture and 40 percent hands-on labs using HPE servers.

#### **Audience**

- Database designers
- Database administrators
- Application programmers
- Analysts

### **Prerequisites**

- Concepts and Facilities for HPE NonStop Systems (U4147S) and
- HPE NonStop SQL/MP Essentials (U4181S) and
- Basic understanding of the relational approach to database design

### **Course objective**

At the conclusion of this course, you should be able to:

- Identify site requirements that impact physical design decisions
- Identify the characteristics and selection criteria of various table types
- Understand primary keys, considerations when selecting them, and performance implications
- Identify advantages and disadvantages of implementing indexes and their performance implications
- Understand the implications of using default parameters and how they impact design decisions
- Understand the advantages and disadvantages for using partitioned tables and the different methods available to implement them
- Understand the impact of disk cache and I/O performance
- Describe the advantages and disadvantages for using the VARCHAR data type and SLACK parameter
- Identify tools that can be used to assist in physical database design

### **Benefits to you**

- Optimize your database performance by knowing how to minimize disk input/output, processor time, and disk storage
- Know the factors that influence physical database design decisions and apply them to your data center environment
- Gain valuable hands-on experience with designing databases, implementing and modifying the design, and measuring whether a design change improves application performance

## **Detailed course outline**

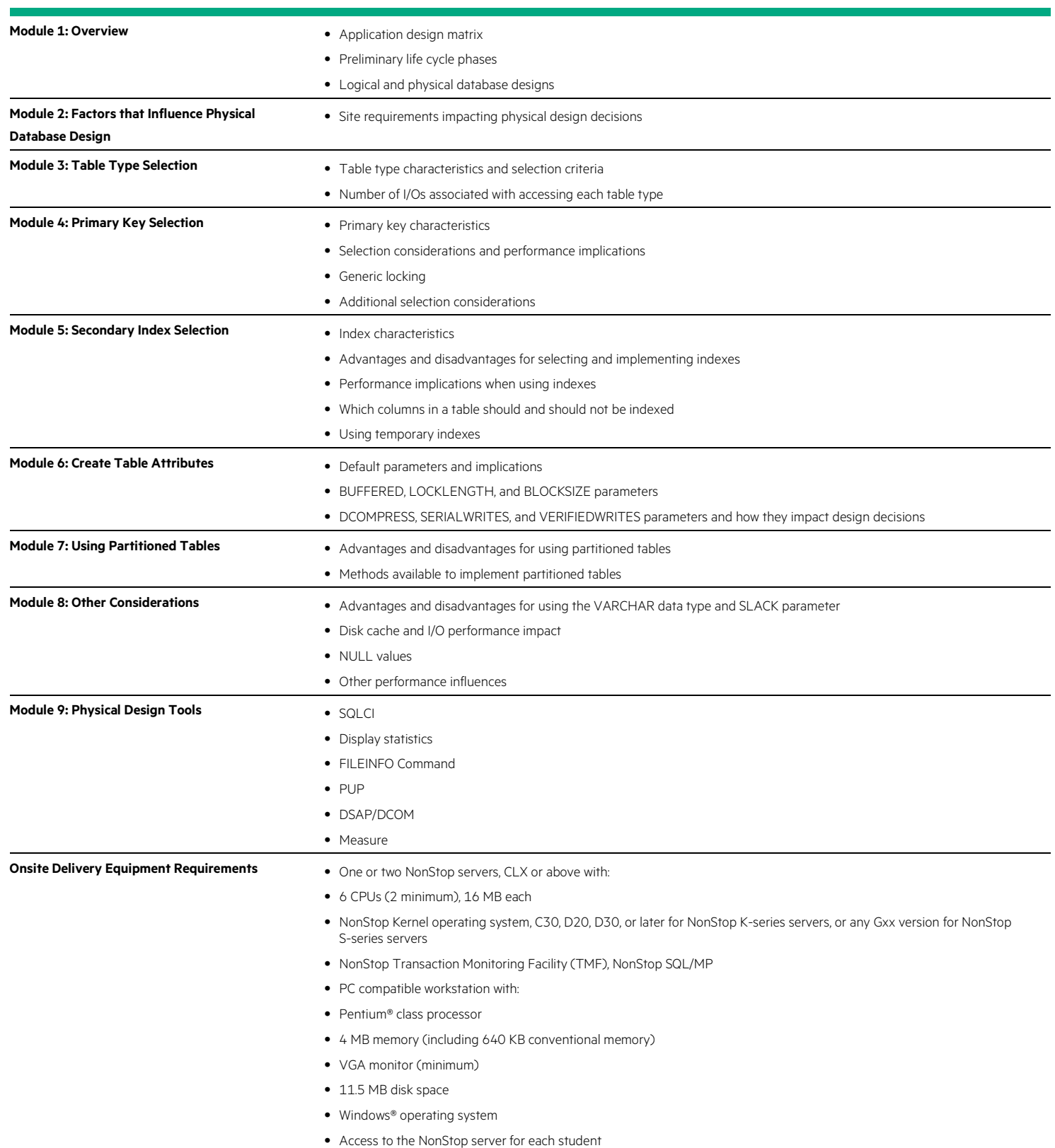

**Course data sheet**

Learn more at [hpe.com/ww/learnnonstop](http://www.hpe.com/ww/learnnonstop)

**Follow us:**

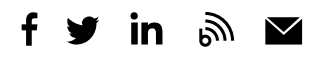

**Hewlett Packard** Enterprise

© Copyright 2015–2016 Hewlett Packard Enterprise Development LP. The information contained herein is subject to change without notice. The only warranties for Hewlett Packard Enterprise products and services are set forth in the express warranty statements accompanying such products and services. Nothing herein should be construed as constituting an additional warranty. Hewlett Packard Enterprise shall not be liable for technical or editorial errors or omissions contained herein.

Pentium is a trademark of Intel Corporation in the U.S. and other countries. Microsoft and Windows are either registered trademarks or trademarks of Microsoft Corporation in the United States and/or other countries. The OpenStack Word Mark is either a registered trademark/service mark or trademark/service mark of the OpenStack Foundation, in the United States and other countries and is used with the OpenStack Foundation's permission. We are not affiliated with, endorsed or sponsored by the OpenStack Foundation or the OpenStack community. Pivotal and Cloud Foundry are trademarks and/or registered trademarks of Pivotal Software, Inc. in the United States and/or other countries. Linux is the registered trademark of Linus Torvalds in the U.S. and other countries. VMware is a registered trademark or trademark of VMware, Inc. in the United States and/or other jurisdictions. All other third-party trademark(s) is/are property of their respective owner(s).

c04593735, November 2016, Rev. 1